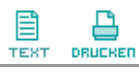

Gelungene Premiere von "Wer war's? Die Show" in Kleinkarolinenfeld

## Kirchturm-Thriller zur besten Sendezeit

Das von Marcus Everding inszenierte TV-Enthüllungstheater macht Akteuren wie Publikum riesigen Spaß

Kleinkarolinenfeld ■ "Wenn Sie einen ungelösten Fall in Ihrem Dorf haben, rufen Sie uns an!" fordert das Moderatoren-Duo Cordula und Toni das Studiopubli-<br>kum und "die Zuschauer draußen am Bildschirm" auf. Da ist "Wer war's? Die Show" fast zu Ende. Dass die Sendung die Täter des Glockenkriegs von Helfendorf nicht enthüllen konnte, interessiert niemand. Dafür hatten Publikum und Akteure des neuesten Stücks der "Ayinger Gmoa Kultur" zu viel Spaß miteinander.

Von der ersten Minute an macht das Premierenpublikum des von Marcus Everding inszenierten<br>Stücks begeistert mit bei diesem TV-Enthüllungstheater der besonderen Art. Vor dem Stadl von Bauer Lichtenegger in Kleinkarolinenfeld gellen Pfiffe und Jubelschreie hinüber zum Wald, wenn die Stars und ihre Gäste in Limousinen anrollen. Pünktlich um viertel nach Acht, nach der Tagesschau, geht<br>"Wer war's?" auf Sendung. Vor-<br>her jedoch bringen Detlef (Detlef Dauer) und Thomas (Thomas Effenberger) das Stadl-Studio-Pu-<br>blikum in Stimmung.

"Wenn die zwei Herren da hinten mit den grauen Hemden mal rausgehen könnten, wir haben<br>hier Farbfernsehen", witzeln die<br>Anheizer und ernten erste Lacher. Tatsächlich gleicht der Stadl bis ins letzte Detail einem Fernsehstudio - von der Kabelträgerin des Kameramannes über die riesigen Monitore an der Stadldecke bis zum absolut professionell wirkenden Moderatorenteam Cordula (Veronika Strigl) und Toni (Toni Arnold). Gewandet wie zwei aalglatte TV-Profis ziehen die beiden ihre Show ab und begrüßen auf ihrer Moderatorencoach nacheinander eine Reihe toller Typen als Gäste. Alle haben sie irgendwie zu tun mit den Glockenflexern von Helfendorf. Die bis heute unbekannten Täter haben vor 14 Jahren aus der neuen Glocke der Pfarrkirche St. Emmeram den Namen des Heiligen Andreas, Patron von Aying, heraus geschliffen.

"Wer war's? Die Show" will<br>nun endlich den oder die Schuldigen finden. Aber Kommissar Neumann (Fred Neumann mit Schimmi-Jacke und dunkler Brille), der damals ermittelt hat, beteuert "i woaß nix" und die in der besagten Nacht von ihrem künftigen Verlobten verlassene Andrea kann nur

ihr Gedicht "Angst essen Glocke auf" beitragen. Da liegt das Publikum mal wieder fast am Boden vor Lachen und tatsächlich jagt ein Gag den nächsten. Die "Experten" im Studio-Gespräch gehören zur Show wie Telefonquiz, Ballett und Gesang, etwa vom "im Oberland bekannten rockenden Pfarrer" (Hermann Benker). Bei "Rock me Glocki" (Musik von Klaus Arlt) gibt er das Letzte und das kann man guten Gewissens von allen Mitspielern sagen.

Der Stadl bebt förmlich, so sehr klatschen und jubeln die Zuschauer. Fast ist man versucht, doch mal in die Kamera zu winken, so

echt wirkt das Ganze. Zehn Monate Arbeit für die fast 100 Mitwirkenden auf der Bühne und dahinter bei Produktion und Technik, haben sich wirklich gelohnt. Dass Werner Klein, der Enthüller (Werner Lang), am Ende fast der Schlag trifft, weil die Glockenflexer ihre Namen aus seinem Computer gelöscht haben, macht<br>nichts. "Das sind die wahren Helden", sagt Michl Wöllinger, Ideen-<br>geber, Koordinator und Vorsitzender der "Ayinger Gmoa Kultur".

**INA BERWANGER** Aufführungen am 1., 2., 8., 9.<br>und 15. Juli, Beginn 20.15 Uhr, Karten unter Telefon 08095/27 27.

Fenster schließen

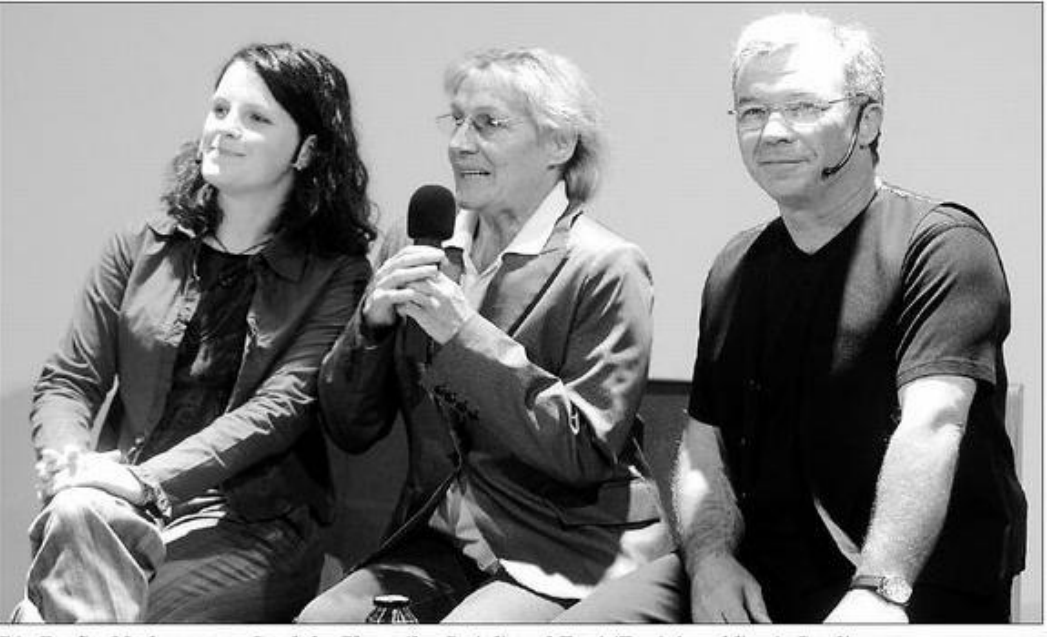

Die Profis: Moderatoren Cordula (Veronika Strigl) und Toni (Toni Arnold) mit Studiogast. Foto: unk